## How to use the Urkund plagiarism-checker

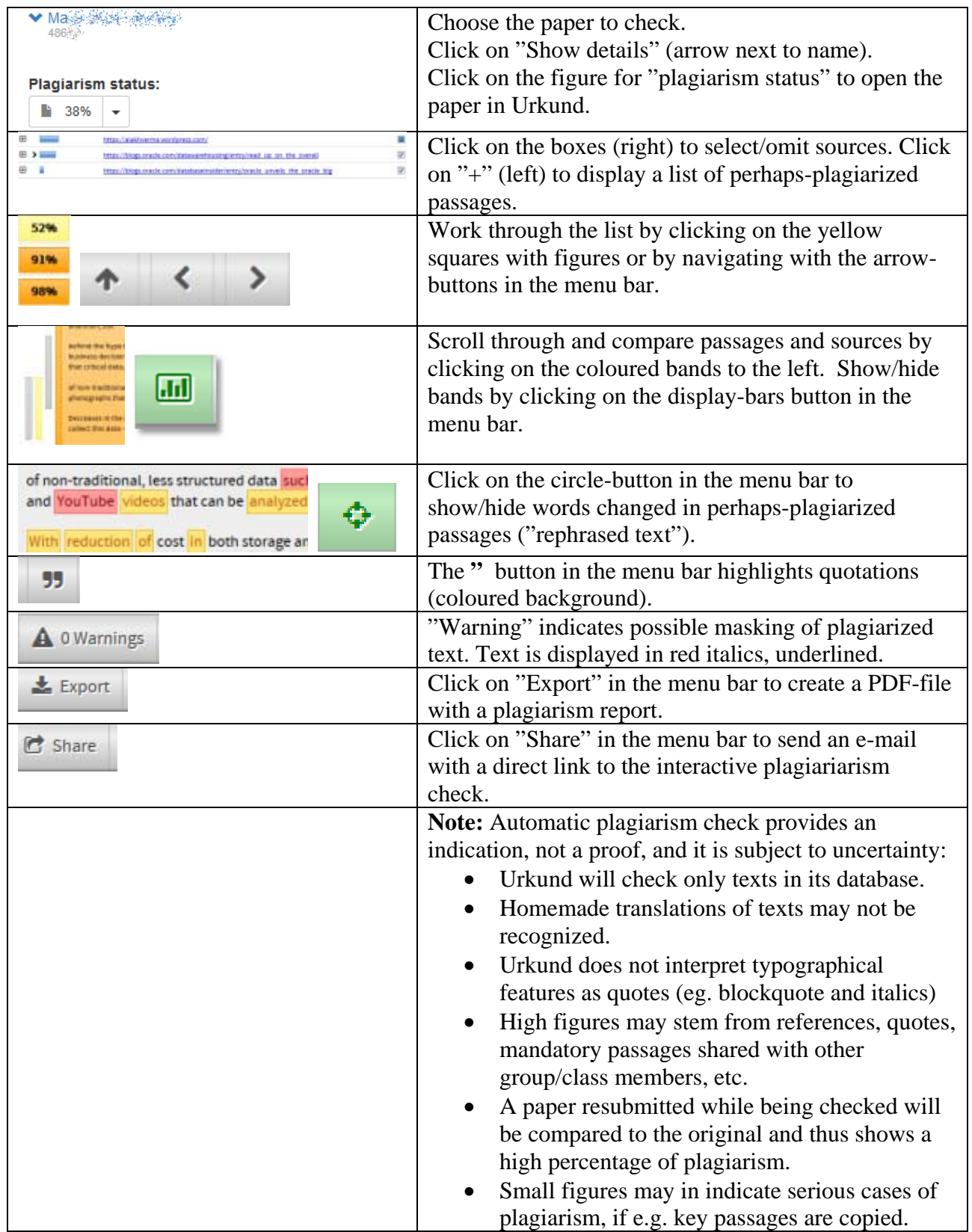

## *Eksamen.ruc.dk, Roskilde Universitet*

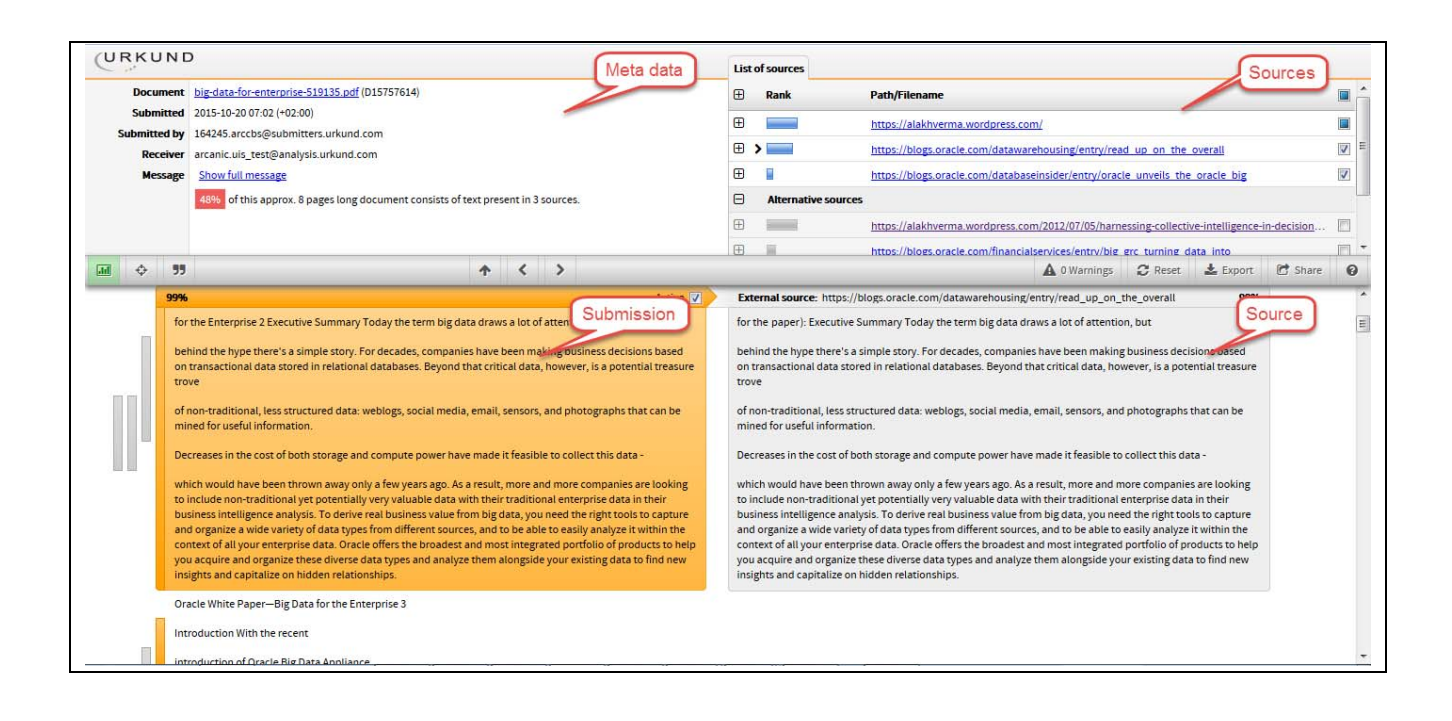

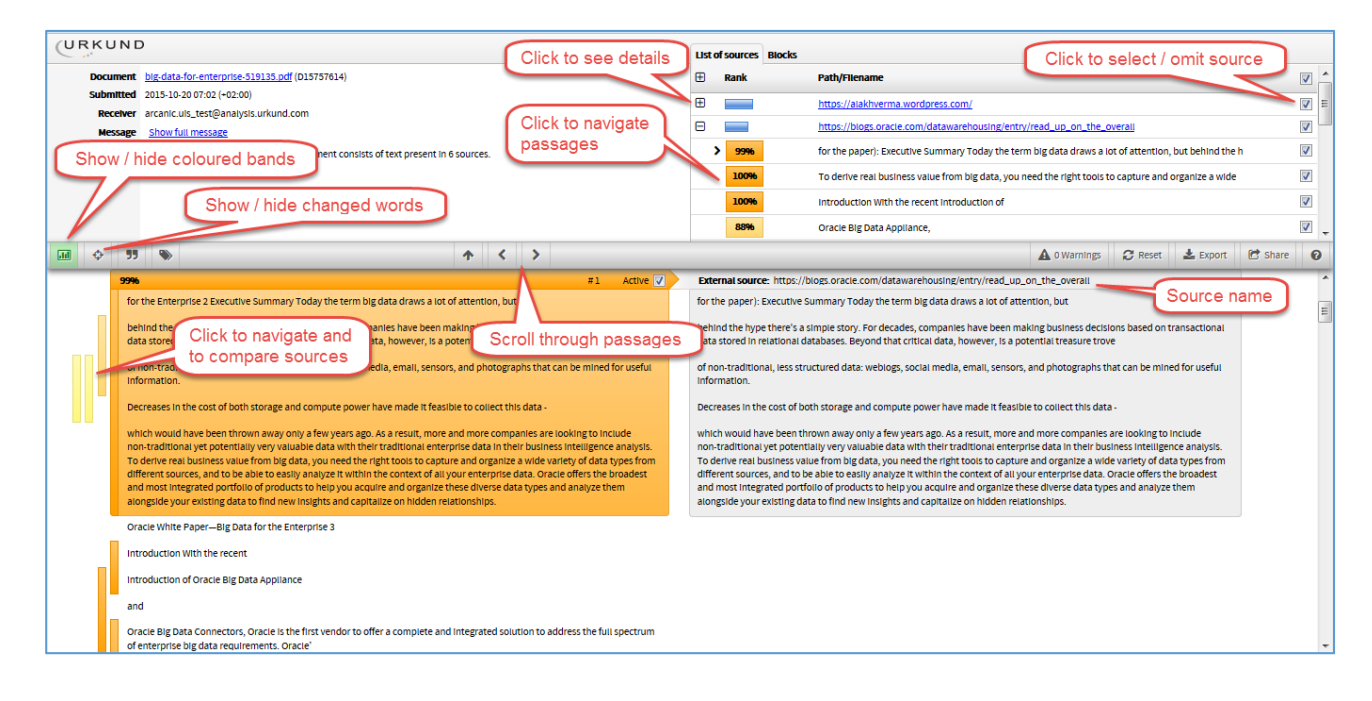